### **УДК 519.68 ББК 32.913 С51**

### С51 **Смоленцев Н. К.**

MATLAB: Программирование на Visual C#, Borland C#, JBuilder, VBA: Учебный курс — М.: ДМК Пресс, 2014 — 456 с.: ил.

#### ISBN 978-5-94074-771-0

Данная книга посвящена изложению методов использования математических процедур MATLAB® при создании Windows'приложений, работающих независи' мо от MATLAB. Книга содержит введение в MATLAB и описание пакетов расши' рения MATLAB, позволяющих создавать компоненты, которые могут быть ис' пользованы при программировании на С++, Borland JBuilder, VBA в Excel и Visual Studio 2005. Кратко изложены необходимые сведения по языкам программирования Java и C#. Подробно рассматриваются примеры создания программ на Borland JBuilder, дополнений к Excel и программ на Visual  $C#$ , которые используют математические процедуры, разработанные на MATLAB. Освоение технологии использова' ния математических возможностей MATLAB в других языках программирования позволит создавать полноценные Windows'приложения с развитой графической средой, в которых возможна реализация сложных математических алгоритмов.

Книга предназначена студентам и преподавателям ВУЗов по специальностям, близким к прикладной математике, профессиональным программистам, которые сталкиваются с проблемами реализации математических алгоритмов, и MATLAB' программистам, которые хотят использовать другие языки программирования для реализации алгоритмов MATLAB в виде законченных и независимых от MATLAB приложений.

MATLAB® is a trademark of The MathWorks, Inc. and is used with permission. The MathWorks does not warrant the accuracy of the text or exercises in this book. This book's use or discussion of MATLAB® software or related products does not constitute endorsement or sponsorship by The MathWorks of a particular pedagogical approach or particular use of the MATLAB® software.

> УДК 519.68 ББК 32.913

Все права защищены. Любая часть этой книги не может быть воспроизведена в какой бы то ни было форме и какими бы то ни было средствами без письменного разрешения вла' дельцев авторских прав.

Материал, изложенный в данной книге, многократно проверен. Но поскольку вероятность технических ошибок все равно существует, издательство не может гарантировать абсолютную точность и правильность приводимых сведений. В связи с этим издательство не несет ответ' ственности за возможные ошибки, связанные с использованием книги.

© Смоленцев Н. К. ISBN 978-5-94074-771-0 © Оформление, издание, ДМК-Пресс, 2014

# **Краткое содержание**

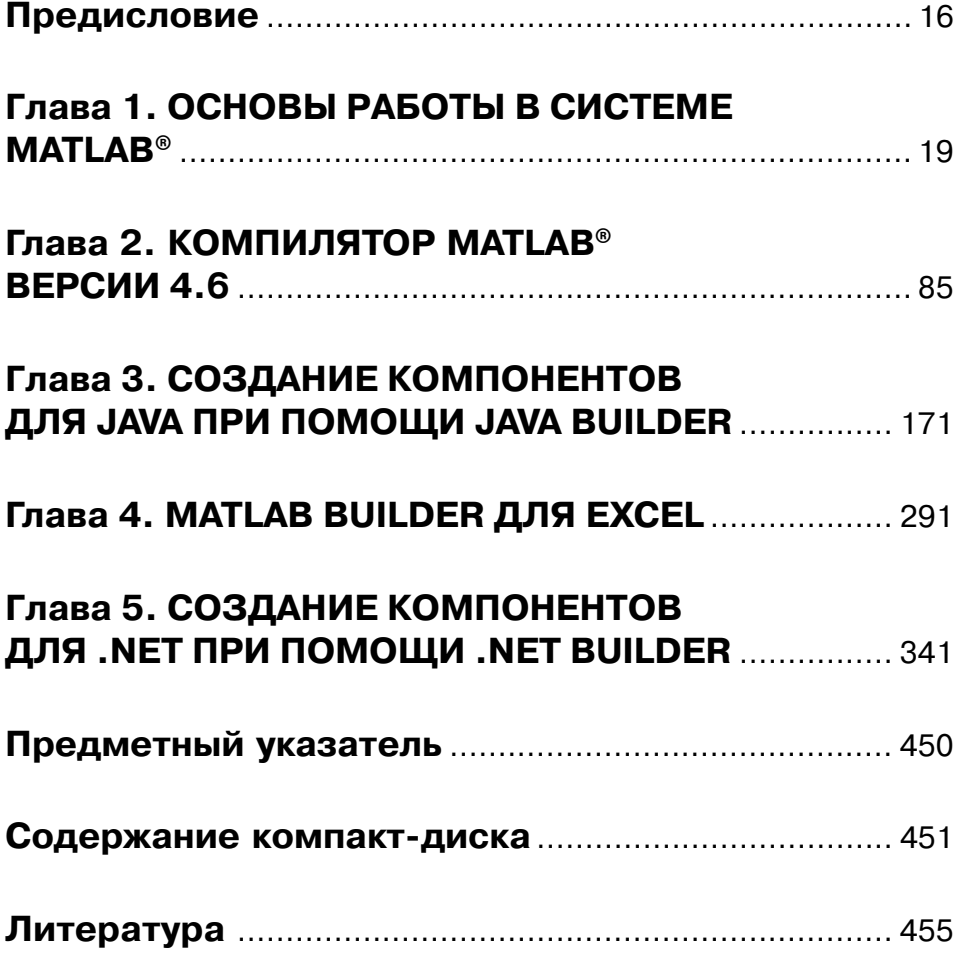

# **Содержание**

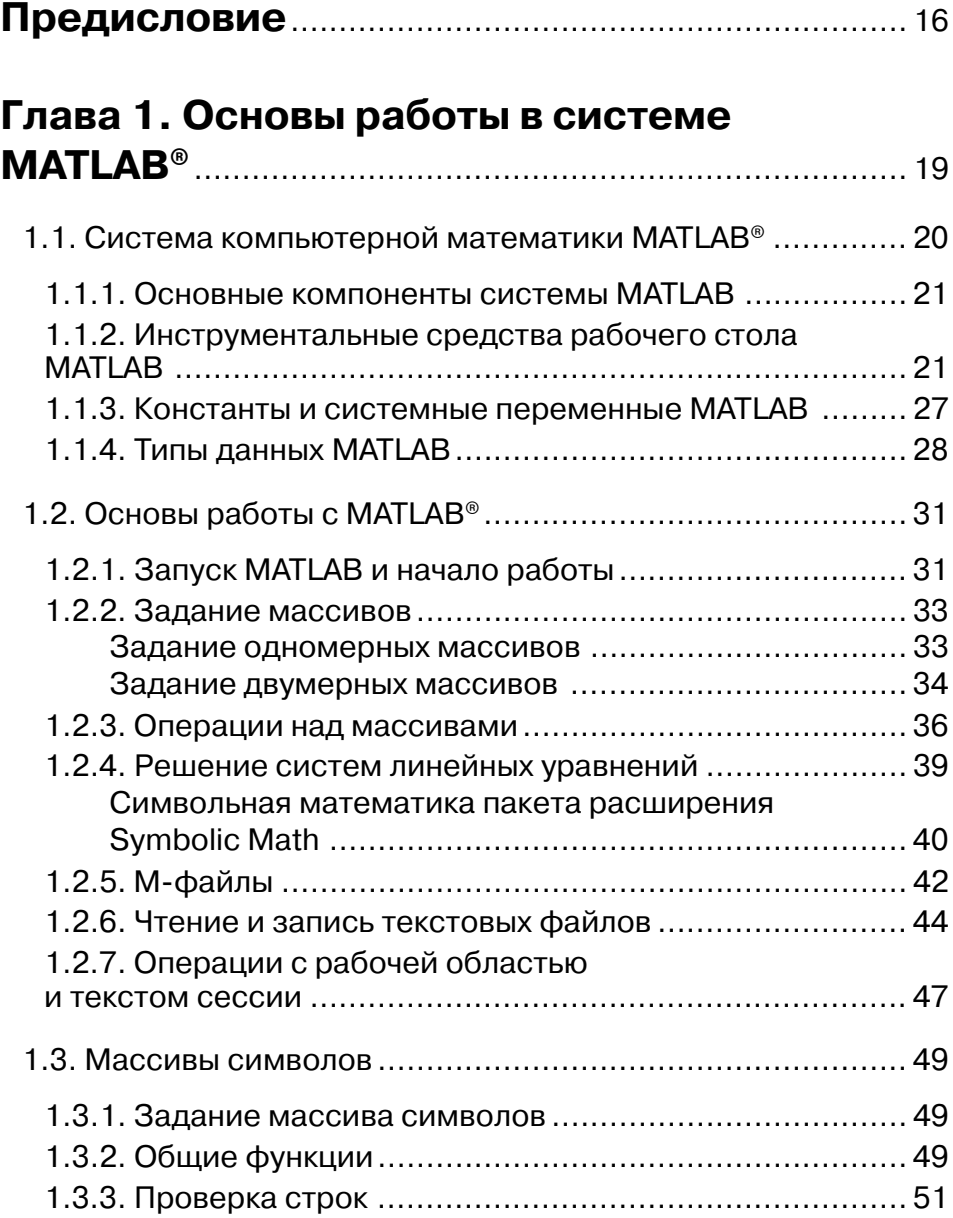

Содержание 5

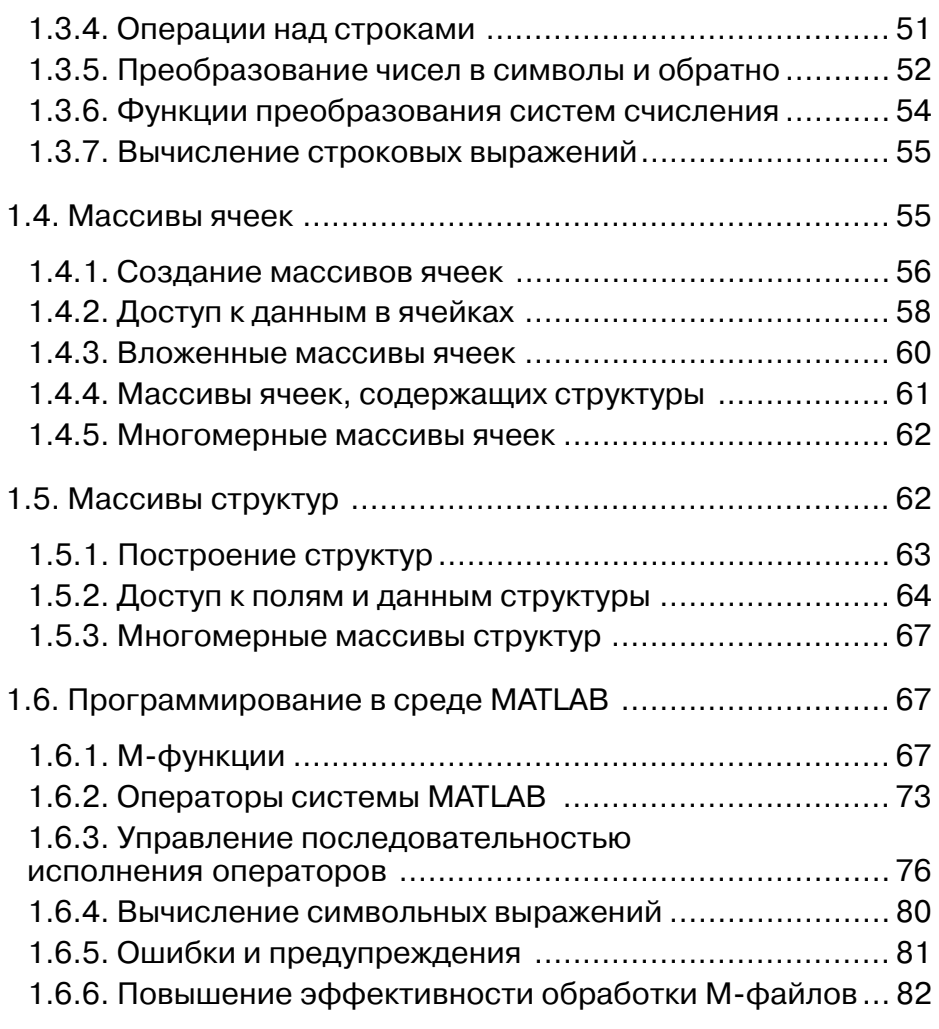

[Перейти на страницу с полной версией»](https://rucont.ru/efd/794570)

# **Глава 2. Компилятор MATLAB® версии 4.6** ..................................................................... 85

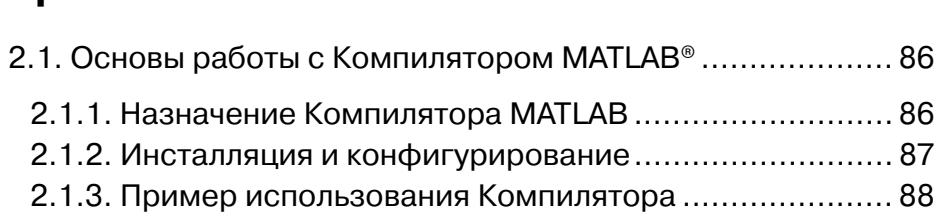

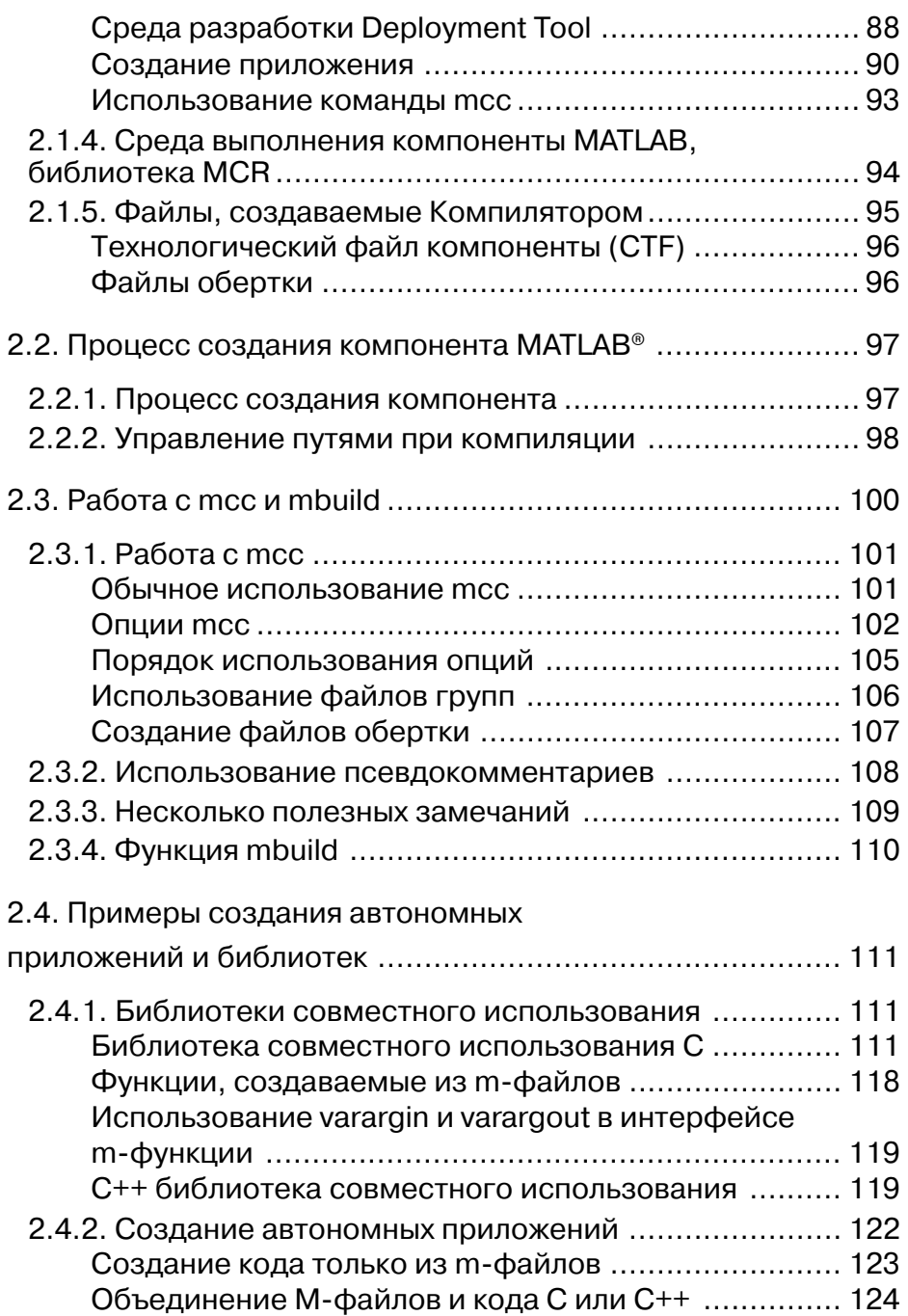

[Перейти на страницу с полной версией»](https://rucont.ru/efd/794570)

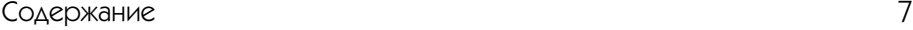

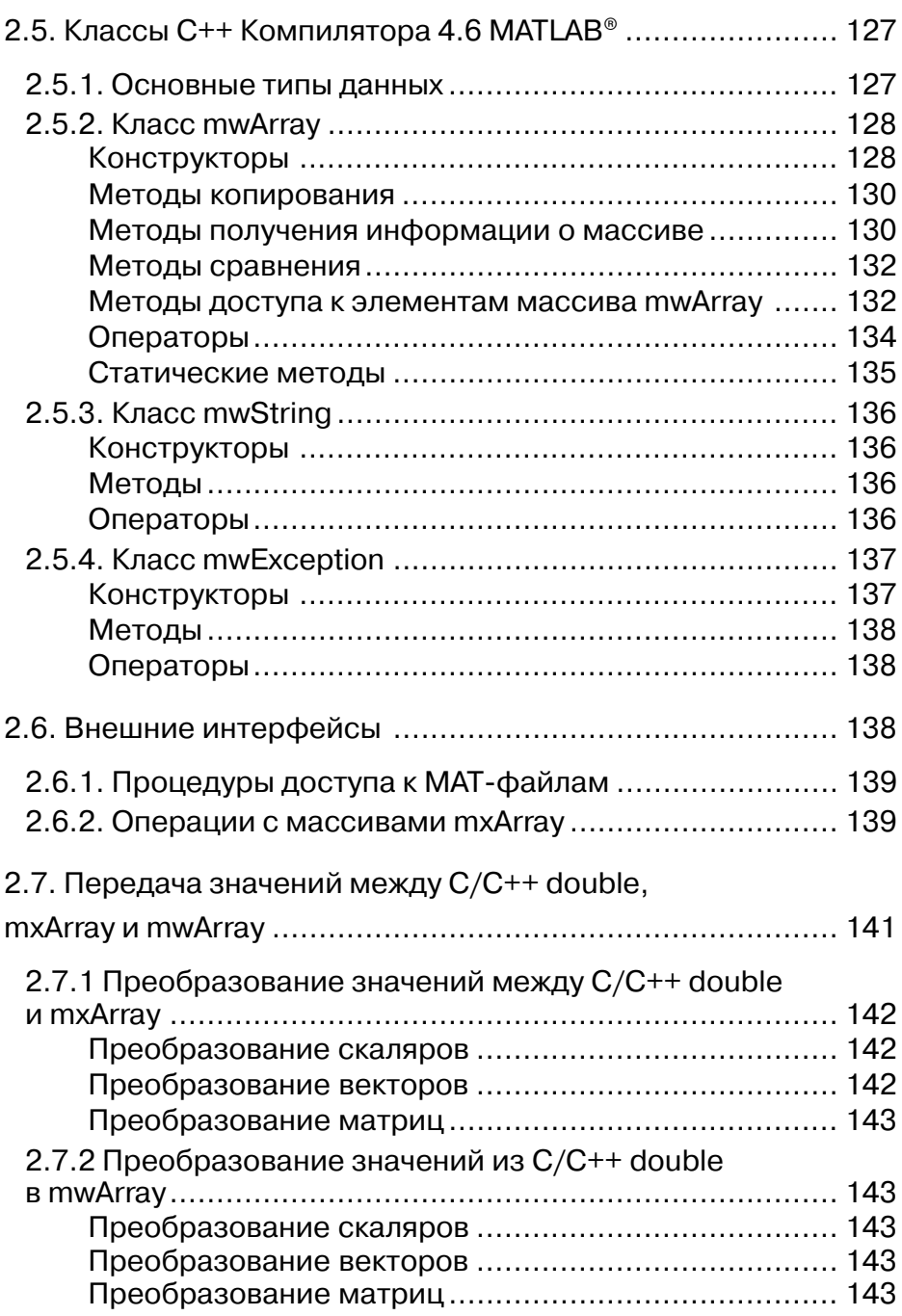

8 Создание Windowsприложений

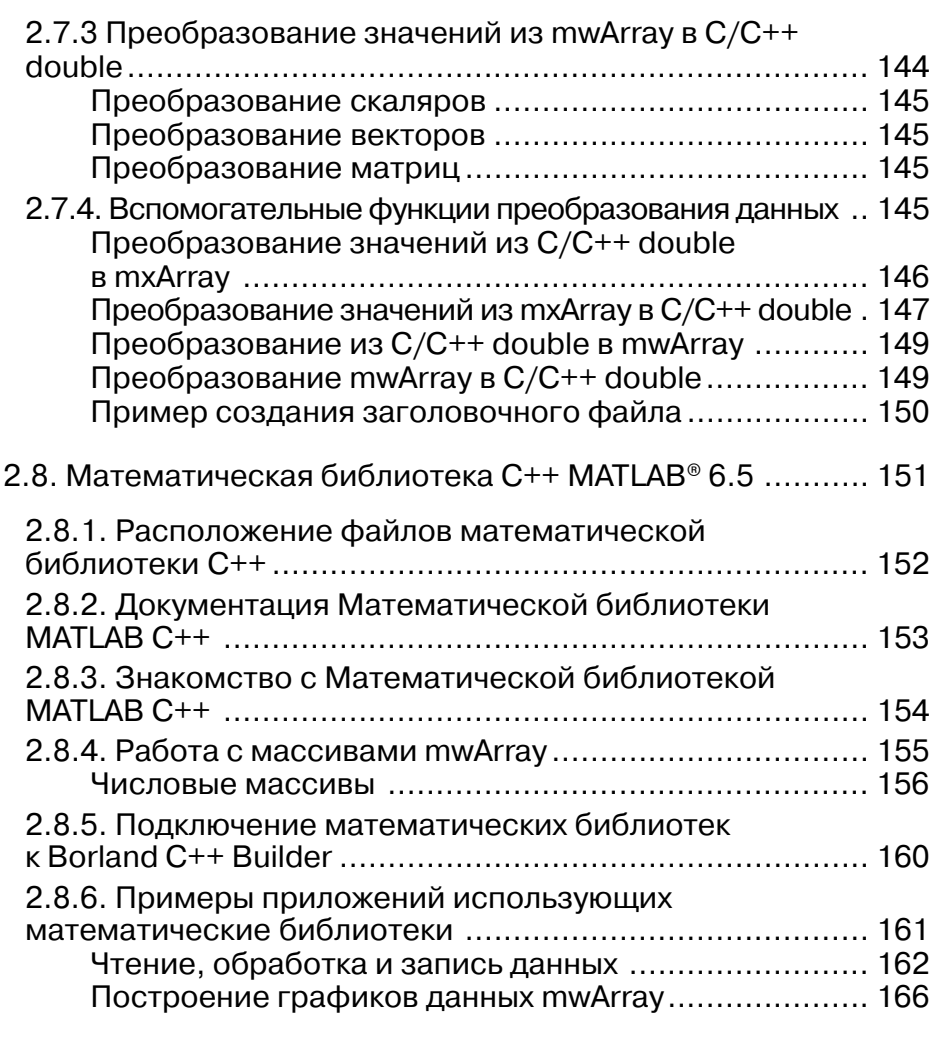

# **Глава 3. Создание компонентов для Java при помощи Java Builder** ..................................... 171

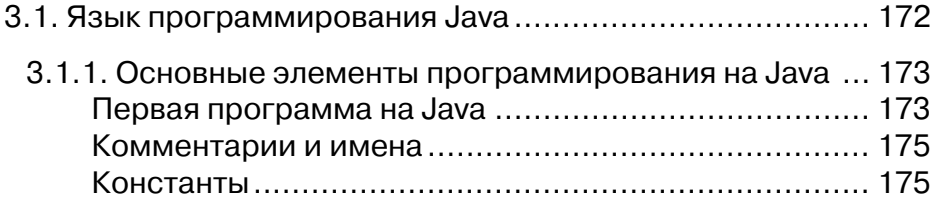

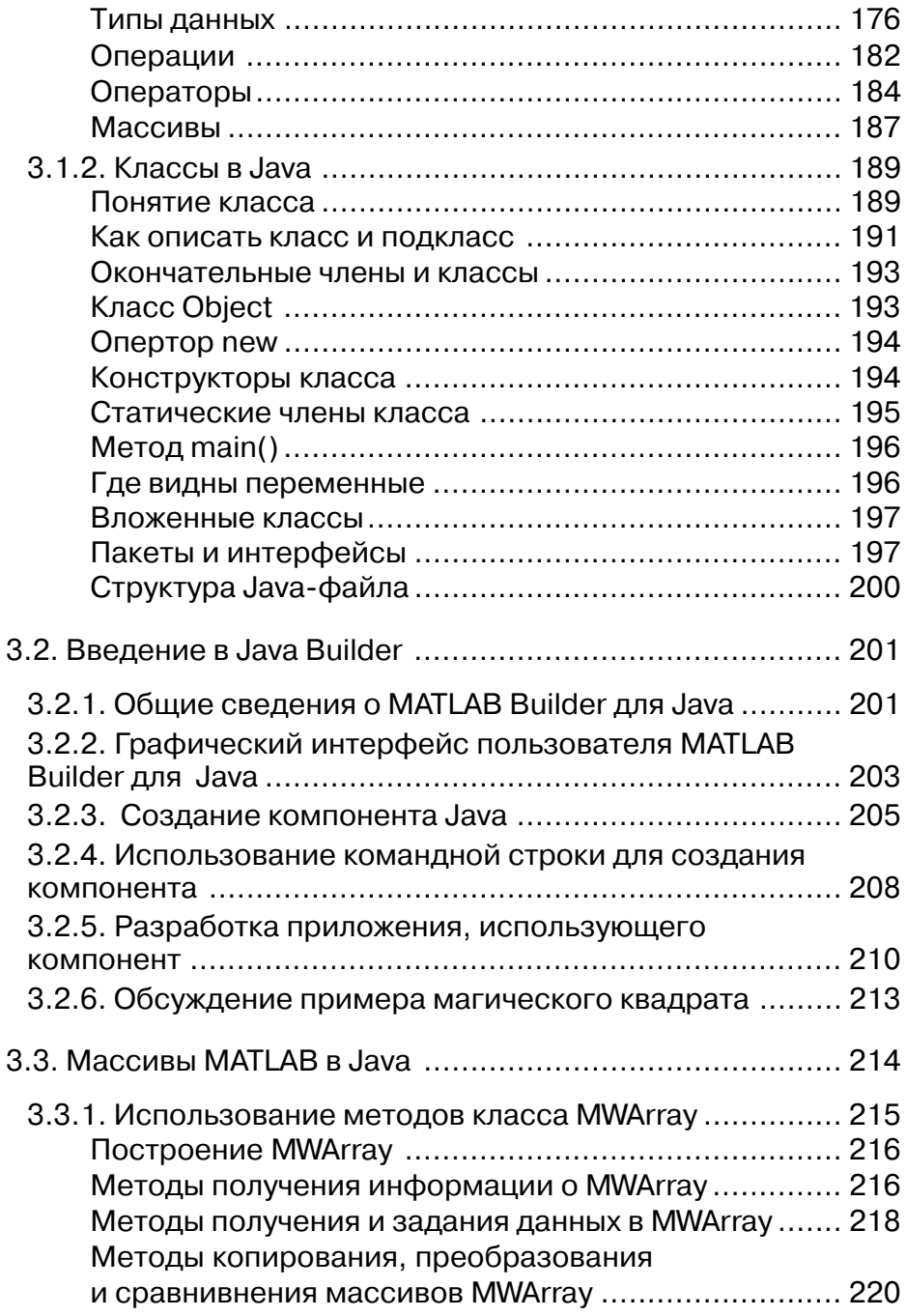

перейти на страницу с полной версией» (в  $\widetilde{\mathbf{A}}$ 

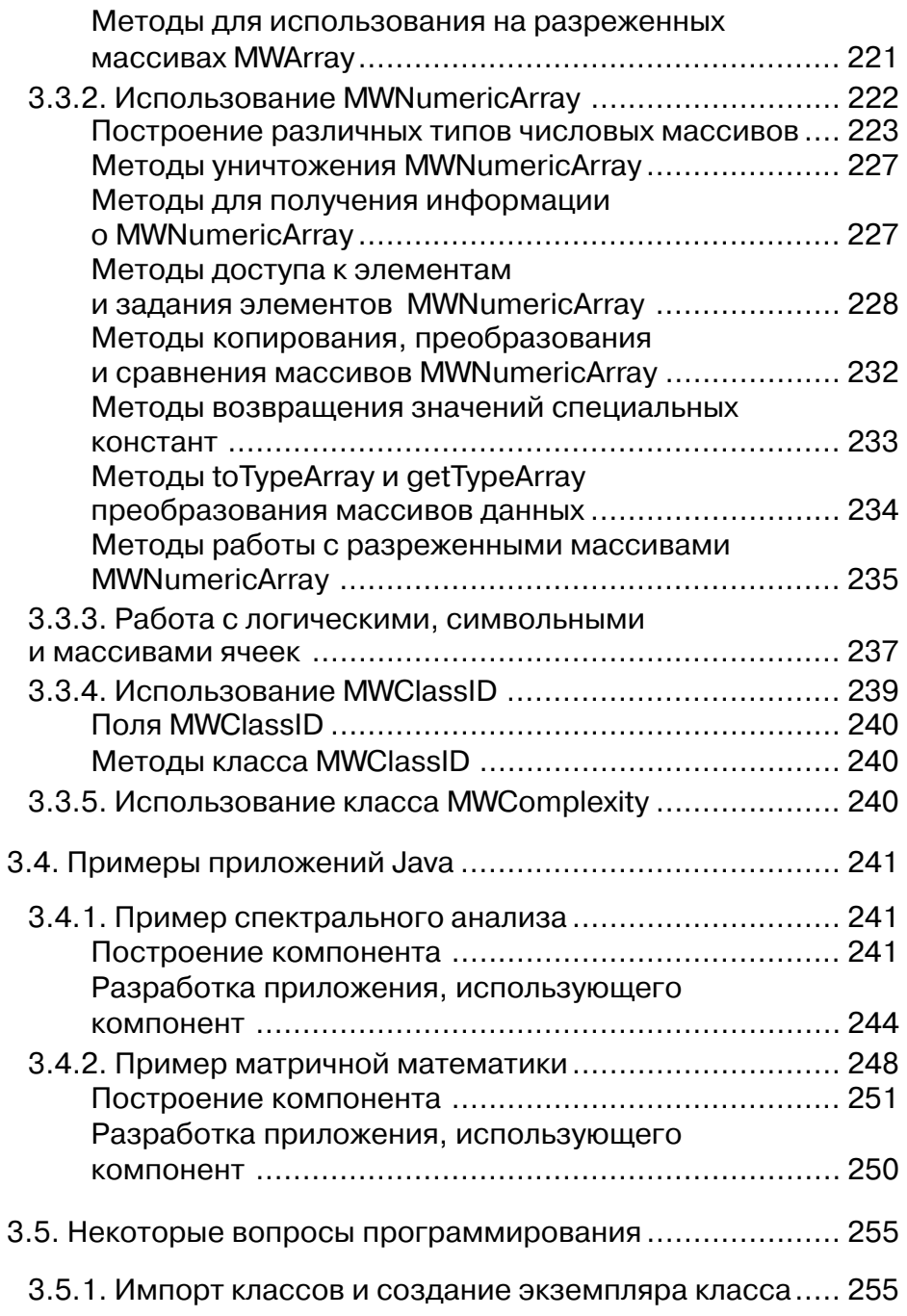

перейти на страницу с полной версией —  $\widetilde{\mathbf{A}}$ 

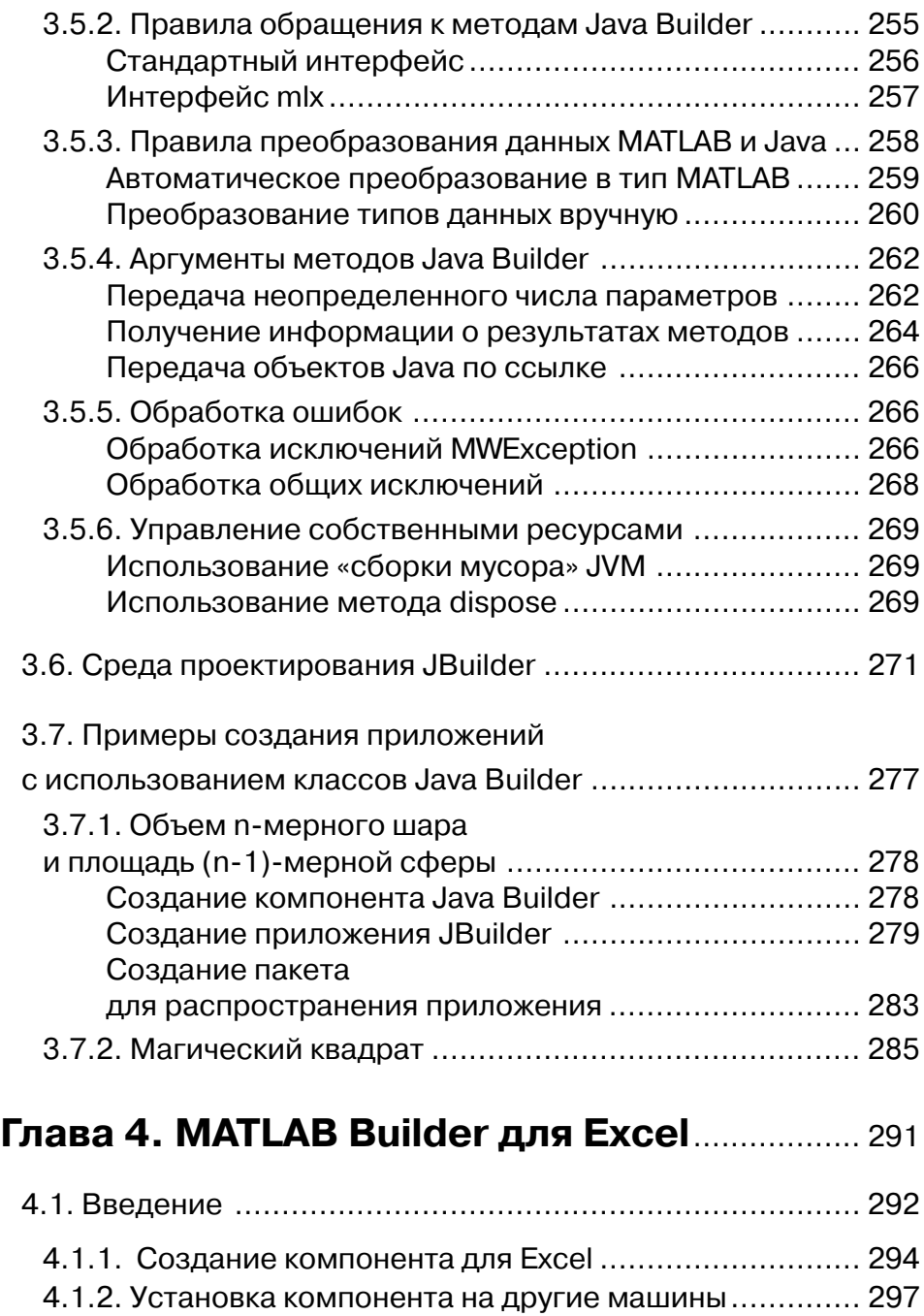

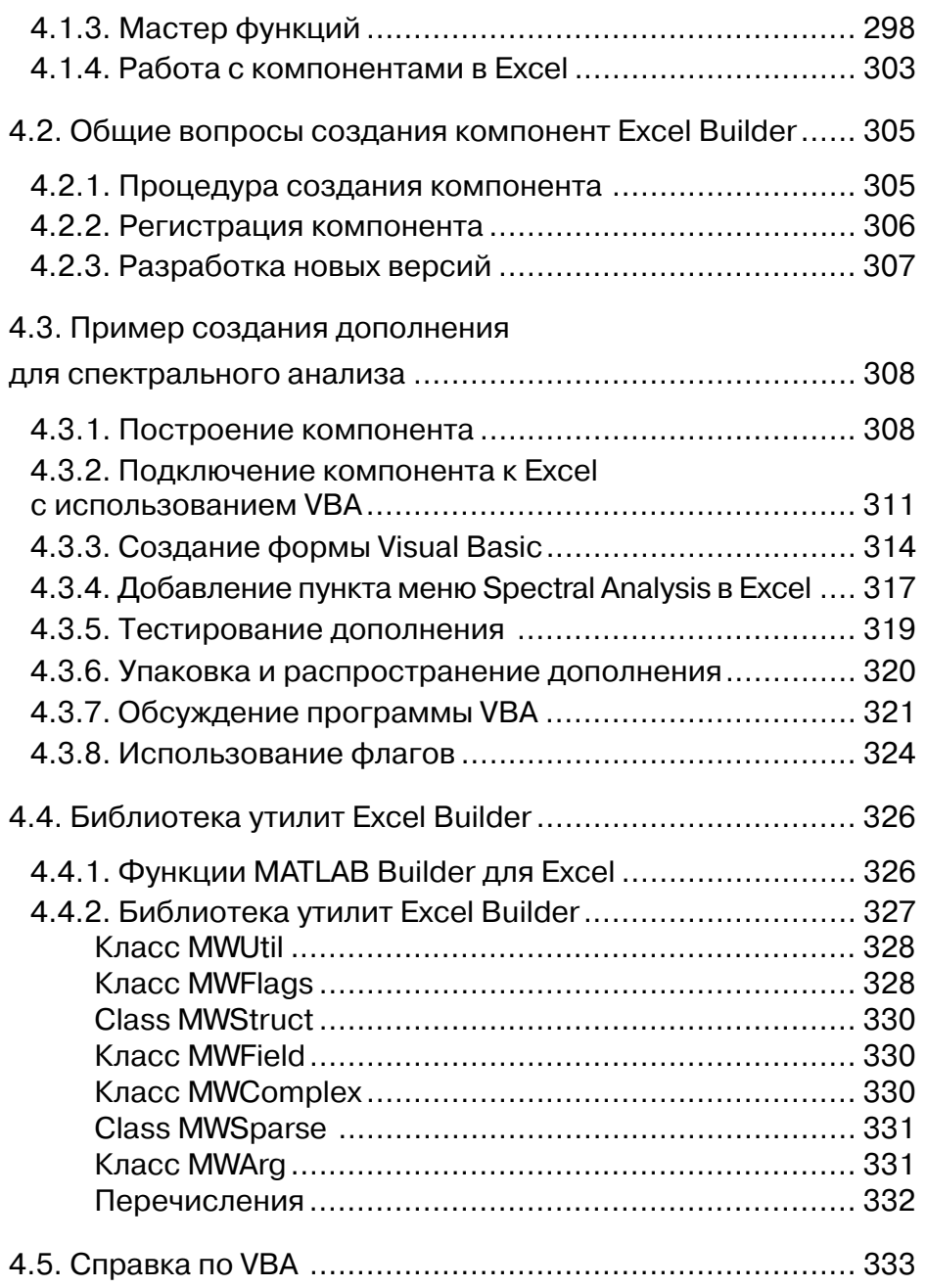

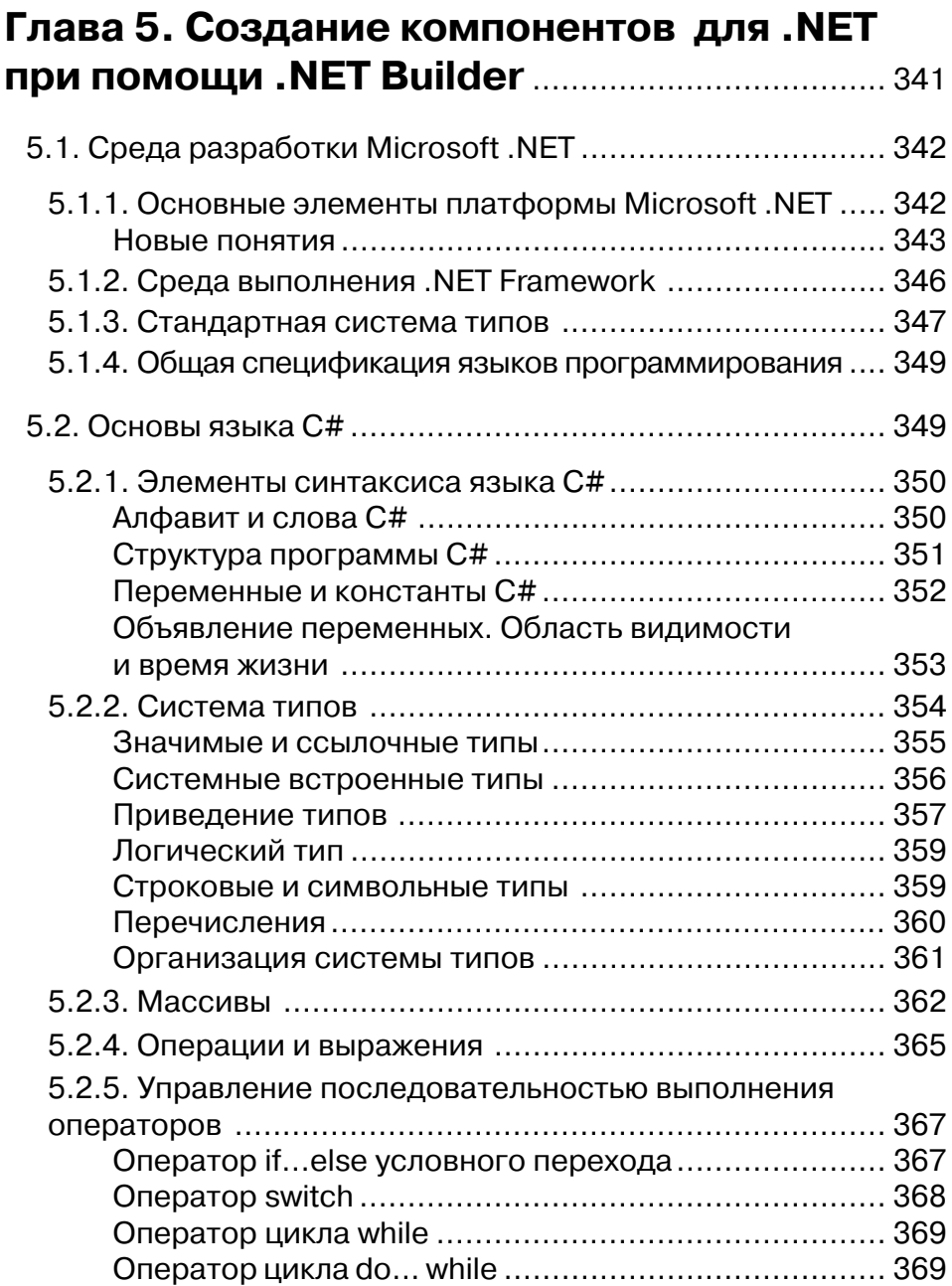

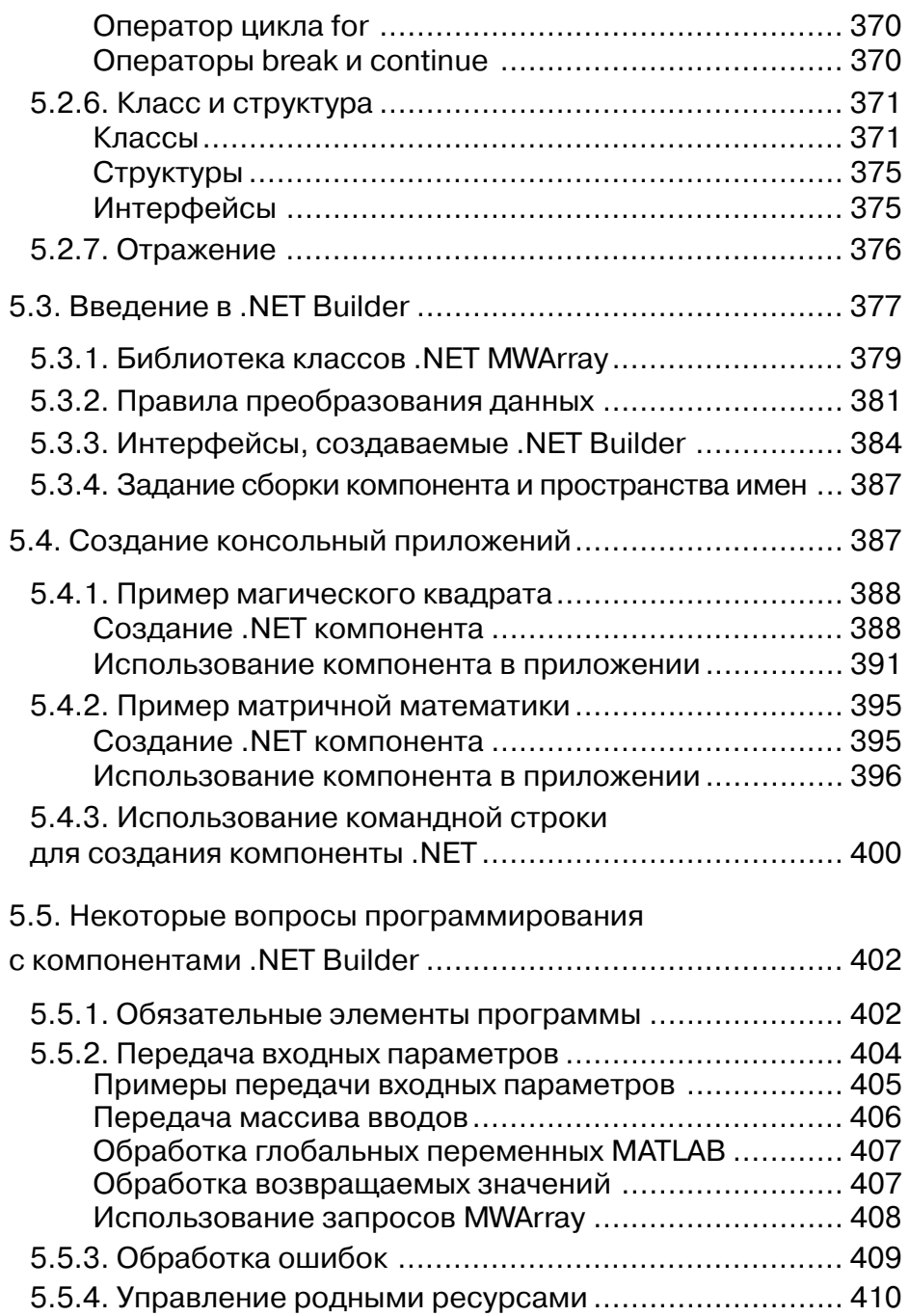

перейти на страницу с полной версией» (в  $\widetilde{\mathbf{A}}$ 

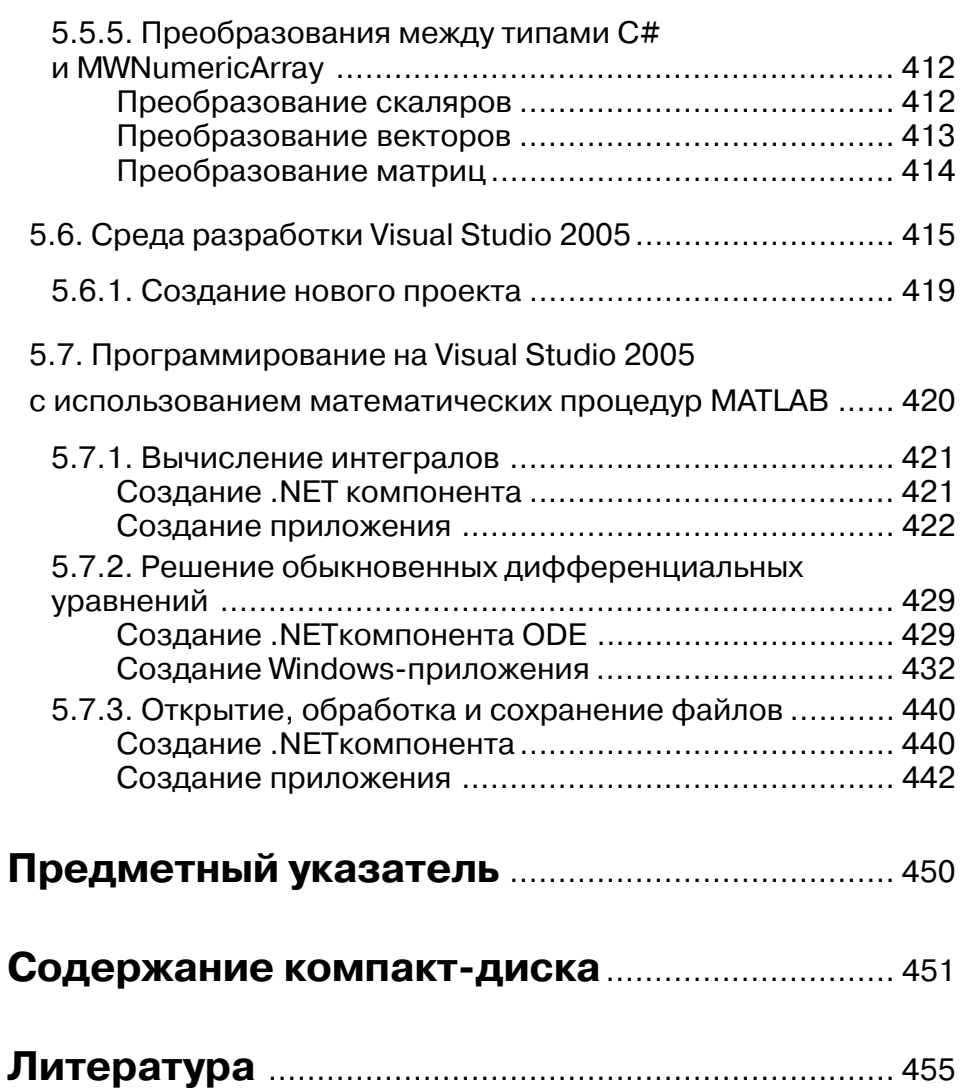